## EPL646 – Advanced Topics in Databases Apache Flink

http://www.cs.ucy.ac.cy/~dzeina/courses/epl646/labs/lab.html

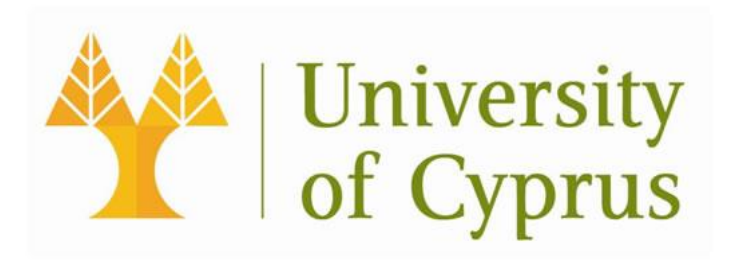

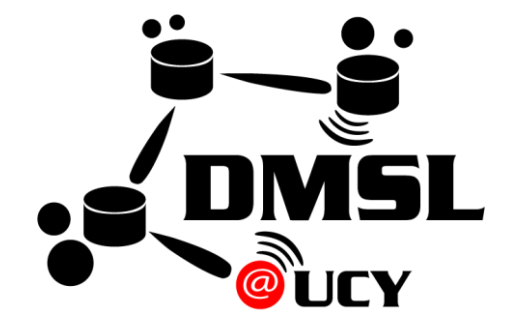

#### Introduction to Apache Flink

Apache Flink is the next generation Big Data tool also known as 4G of Big Data.

- •It is the true stream processing framework
	- doesn't cut stream into micro-batches
- •Flink's kernel (core) is a streaming runtime which also provides distributed processing, fault tolerance, etc.
- •Flink processes events at a consistently high speed with low latency
- It processes the data at lightning fast speed
- •It is the large-scale data processing framework which can process data generated at very high velocity

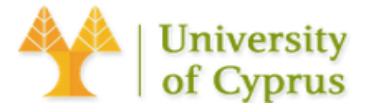

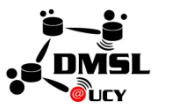

- •Flink is an alternative to MapReduce, it processes data more than 100 times faster than MapReduce
- •It is independent of Hadoop but it can use HDFS to read, write, store, process the data
- •Flink does not provide its own data storage system. It takes data from distributed storage

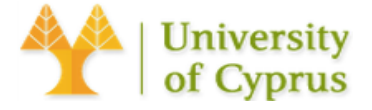

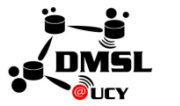

#### Flink's Ecosystem

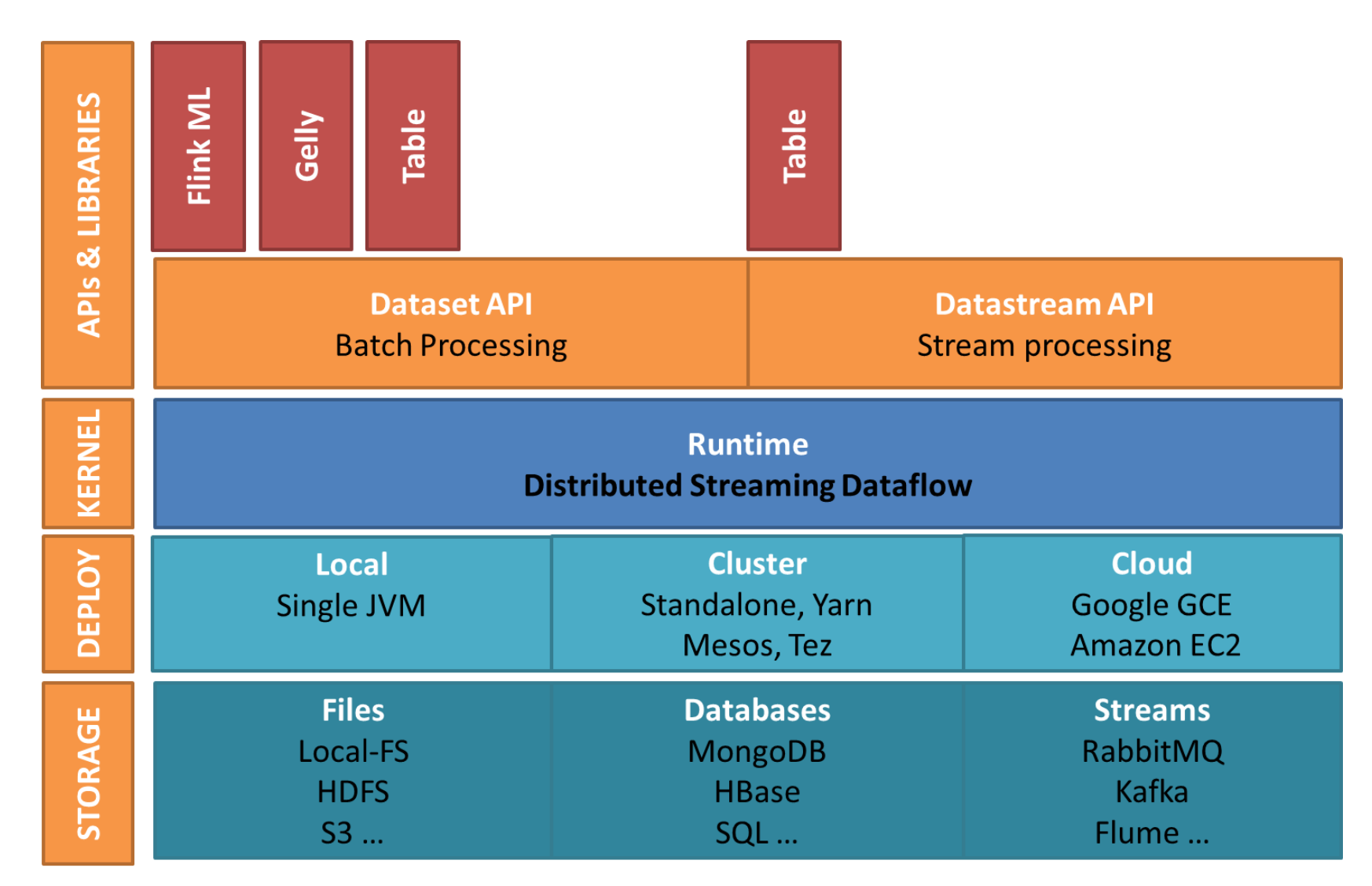

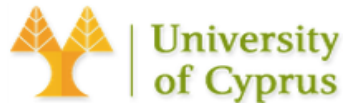

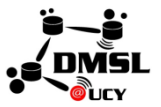

- •Handles the data at the rest
- •Allows the user to implement operations like map, filter, join, group, etc. on the dataset
- •Mainly used for distributed processing
- •It is a special case of Stream processing where we have a finite data source
	- •The batch application is also executed on the streaming runtime

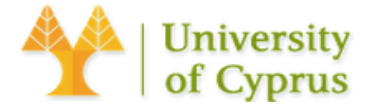

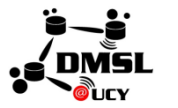

#### DataStream API

- •Handles a continuous stream of the data
	- •To process live data stream it provides various operations like map, filter, update states, window, aggregate, etc.
- •Can consume the data from the various streaming source and can write the data to different sinks
- •Supports both **Java** and **Scala**.

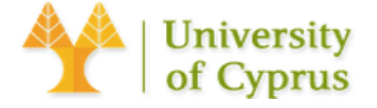

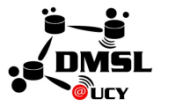

### Domain Specific Library Tool's

- Table
	- Enables users to perform ad-hoc analysis using SQL like expression language for relational stream and batch processing
	- Can be embedded in *DataSet* and *DataStream* APIs
	- Saves users from writing complex code to process the data instead allows them to run SQL queries on the top of Flink
- Gelly
	- Graph processing engine which allows users to run set of operations to create, transform and process the graph
	- Provides a library to simplify the development of graph applications
	- Available in **Java** and **Scala**.
- FlinkML
	- A machine learning library which provides intuitive APIs and an efficient algorithm to handle machine learning applications
	- Available in **Scala**.

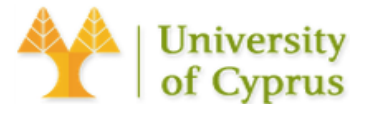

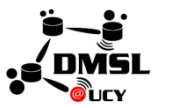

#### Flink Architecture

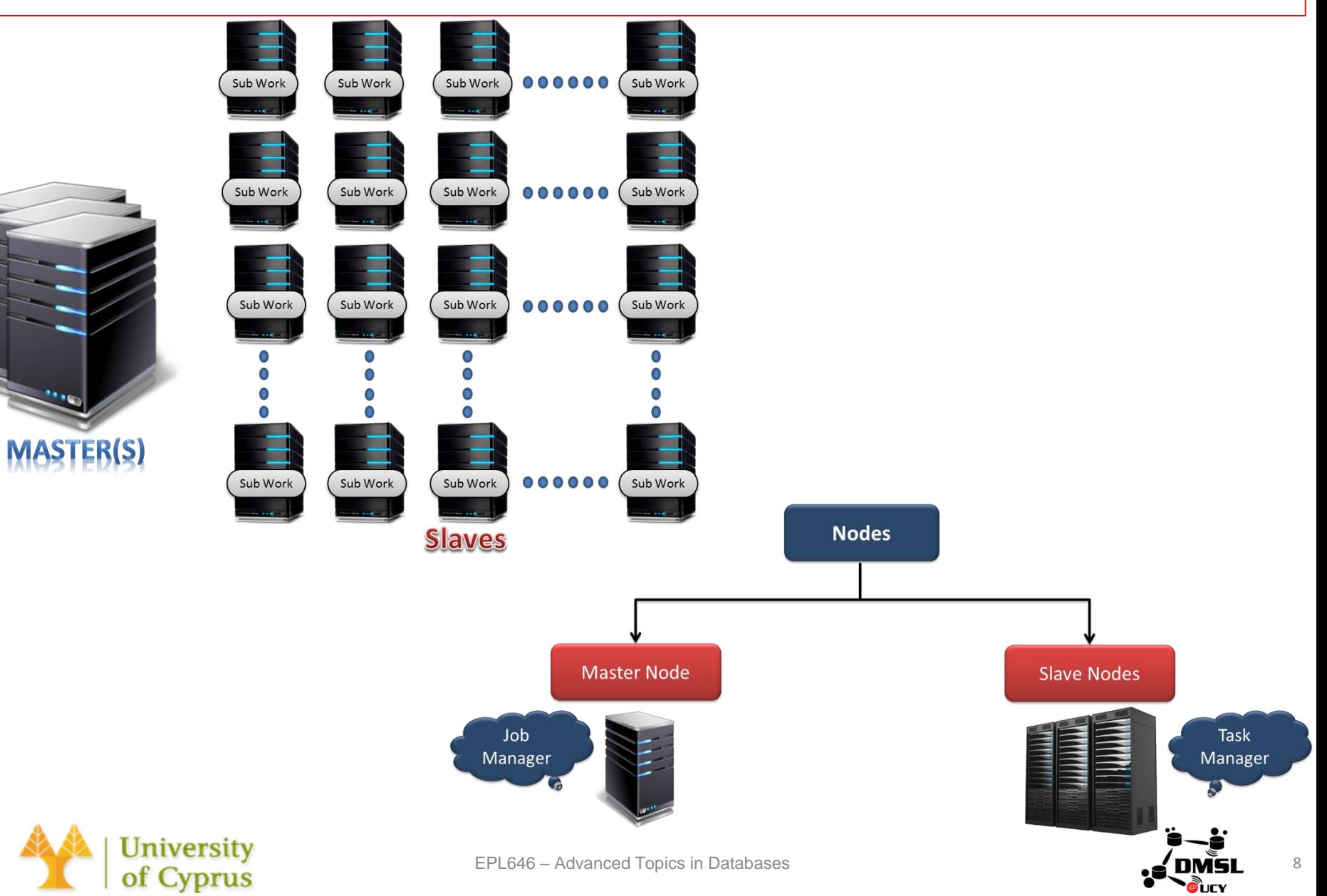

## Flink Features

- •Streaming & Stream processing
- •High performance
- •Low latency
- •Event Time and Out-of-Order Events
- •Lightning fast speed
- •Fault Tolerance
- •Memory management
- •Broad integration
- •Program optimizer
- •Scalable
- •Rich set of operators
- •Exactly-once Semantics
- •Highly flexible Streaming Windows
- •Continuous streaming model with backpressure
- •One Runtime for Streaming and Batch Processing
- •Easy and understandable Programmable APIs
- •Little tuning required

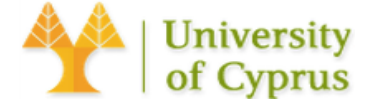

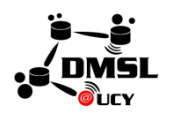

#### Core API Concepts

- Every Flink program performs transformations on distributed collections of data
	- A variety of functions for transforming data are provided, including filtering, mapping, joining, grouping, and aggregating
- A sink operation in Flink triggers the execution of a stream to produce the desired result of the program
	- such as saving the result to the file system or printing it to the standard output
- Flink transformations are lazy
	- they are not executed until a sink operation is invoked
- The Apache Flink API supports two modes of operations: batch and real-time.
	- If you are dealing with a limited data source that can be processed in batch mode, you will use the *DataSet* API
	- Should you want to process unbounded streams of data in real time, you would need to use the *DataStream* API

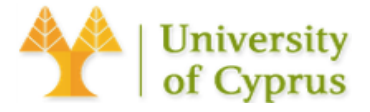

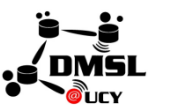

#### DataSet API Transformations

- •The entry point to the Flink program is an instance of the *[ExecutionEnvironment](https://ci.apache.org/projects/flink/flink-docs-release-1.2/api/java/org/apache/flink/api/scala/ExecutionEnvironment.html)* class
	- defines the context in which a program is executed

**ExecutionEnvironment** env =

ExecutionEnvironment.getExecutionEnvironment();

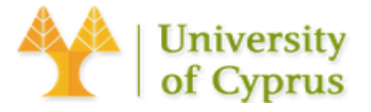

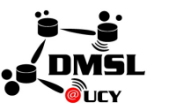

#### Creating a DataSet

•To start performing data transformations, we need to supply our program with the data

DataSet<Integer> amounts = env.fromElements(1, 29, 40, 50);

•You can create a *DataSet* from multiple sources, such as Apache Kafka, a CSV, a file or virtually any other data source

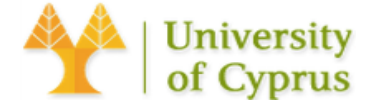

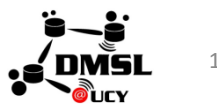

#### Filter and Reduce

- Once you create an instance of the *DataSet* class, you can apply transformations to it
- Let's say that you want to filter numbers that are above a certain threshold and next sum them all. You can use the filter() and reduce() transformations to achieve this:

```
int threshold = 30;
```
List<Integer> collect = amounts

- .filter(a  $\rightarrow$  a  $>$  threshold)
- .reduce((integer,  $t1$ )  $\rightarrow$  integer +  $t1$ )
- .collect();
- Note that the collect() method is a sink operation that triggers the actual data transformations

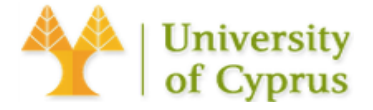

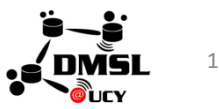

#### Map

```
• Let's say that you have a DataSet of Person objects:
private static class Person { 
     private int age; 
     private String name; 
     // standard constructors/getters/setters
}
• Next, let's create a DataSet of these objects:
DataSet<Person> personDataSource = env.fromCollection(
      Arrays.asList( 
          new Person(23, "Tom"),
           new Person(75, "Michael")));
```
• Suppose that you want to extract only the age field from every object of the collection. You can use the map() transformation to get only a specific field of the Person class:

```
List<Integer> ages = personDataSource
```

```
.map(p \rightarrow p \cdot age)
```
.collect();

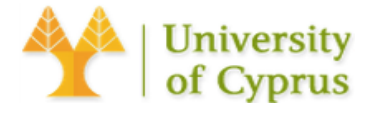

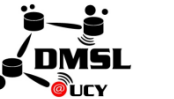

#### Join

- When you have two datasets, you may want to join them on some id field
	- use the join() transformation
- Let's create collections of transactions and addresses of a user: Tuple3<Integer, String, String> address = **new Tuple3**<>(1, "5th Avenue", "London"); DataSet<Tuple3<Integer, String, String>> addresses = env.fromElements(address); Tuple2<Integer, String> firstTransaction = new Tuple2<>(1, "Transaction 1"); DataSet<Tuple2<Integer, String>> transactions = env.fromElements(firstTransaction, **new Tuple2**<>(12, "Transaction 2"));
- The first field in both tuples is of an Integer type, and this is an id field on which we want to join both data sets.

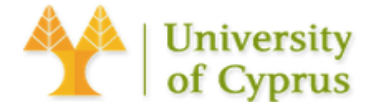

#### Join

• To perform the actual joining logic, we need to implement a [KeySelector](https://ci.apache.org/projects/flink/flink-docs-release-1.2/api/java/org/apache/flink/api/java/functions/KeySelector.html) interface for address and transaction:

```
private static class IdKeySelectorTransaction
    implements KeySelector<Tuple2<Integer, String>, Integer> {
   @Override
   public Integer getKey(Tuple2<Integer, String> value) {
     return value.f0;
    }
}
private static class IdKeySelectorAddress
    implements KeySelector<Tuple3<Integer, String, String>, Integer> {
   @Override
   public Integer getKey(Tuple3<Integer, String, String> value) {
     return value.f0;
    }
}
```
- Each selector is only returning the field on which the join should be performed
- Unfortunately, it's not possible to use lambda expressions here because Flink needs generic type info.

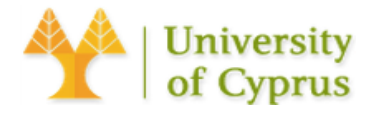

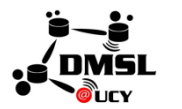

#### Join

•Next, let's implement merging logic using those selectors:

List<Tuple2<Tuple2<Integer, String>, Tuple3<Integer, String, String>>> joined

= transactions.join(addresses)

- .where(**new IdKeySelectorTransaction**())
- .equalTo(**new IdKeySelectorAddress**())
- .collect();

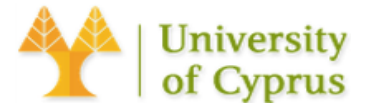

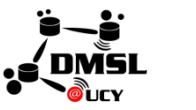

#### Sort

#### • Let's say that you have the following collection of *Tuple2*:

```
Tuple2<Integer, String> secondPerson = new Tuple2<>(4, "Tom");
Tuple2<Integer, String> thirdPerson = new Tuple2<>(5, "Scott");
Tuple2<Integer, String> fourthPerson = new Tuple2<>(200, "Michael");
Tuple2<Integer, String> firstPerson = new Tuple2<>(1, "Jack");
DataSet<Tuple2<Integer, String>> transactions =
     env.fromElements( fourthPerson, secondPerson, thirdPerson, 
firstPerson);
```
• If you want to sort this collection by the first field of the tuple, you can use the sortPartitions() transformation:

```
List<Tuple2<Integer, String>> sorted = transactions
      .sortPartition(new IdKeySelectorTransaction(), Order.ASCENDING)
      .collect();
```
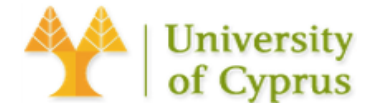

#### Word Count

**public class LineSplitter implements FlatMapFunction**<String, Tuple2<String, Integer>> { @Override **public void flatMap**(String value, Collector<Tuple2<String, Integer>> out) { Stream.of(value.toLowerCase().split("\\W+")) .filter(t  $\rightarrow$  t.length() > 0) .forEach(token -> out.collect(**new Tuple2**<>(token, 1))); } } **public static** DataSet<Tuple2<String, Integer>> **startWordCount**( ExecutionEnvironment env, List<String> lines) **throws** Exception { DataSet<String> text = env.fromCollection(lines); **return** text.flatMap(**new LineSplitter**()) .groupBy(0) .aggregate(Aggregations.SUM,  $1$ ); } List<String> lines = Arrays.asList( "This is a first sentence", "This is a second sentence with a one word"); DataSet<Tuple2<String, Integer>> result = WordCount.startWordCount(env, lines);

List<Tuple2<String, Integer>> collect = result.collect();

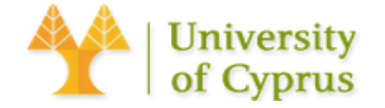

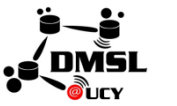

#### DataStream API

- Creating a DataStream
	- If we want to start consuming events, we first need to use the *StreamExecutionEnvironment* class:

```
StreamExecutionEnvironment executionEnvironment =
```

```
StreamExecutionEnvironment.getExecutionEnvironment();
```
- We can create a stream of events using the *executionEnvironment* from a variety of sources
	- It could be some message bus like *Apache Kafka*, but in this example, we will simply create a source from a couple of string elements:

```
DataStream<String> dataStream = executionEnvironment.fromElements(
       "This is a first sentence",
       "This is a second sentence with a one word");
```
• We can apply transformations to every element of the *DataStream* like in the normal *DataSet* class:

```
SingleOutputStreamOperator<String> upperCase = text.map(String::toUpperCase);
```
• To trigger the execution, we need to invoke a sink operation such as *print()* that will just print the result of transformations to the standard output, followed with the *execute()* method on the *StreamExecutionEnvironment* class:

```
upperCase.print();
env.execute();
```
• It will produce the following output:

```
THIS IS A FIRST SENTENCE
2> THIS IS A SECOND SENTENCE WITH A ONE WORD
        University
```
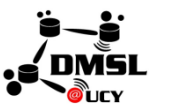

## Windowing of Events

- When processing a stream of events in real-time, you may sometimes need to group events together and apply some computation on a window of those events
- Suppose we have a stream of events
	- each event is a pair consisting of the event number and the timestamp when the event was sent to our system
	- we can tolerate events that are out-of-order but only if they are no more than twenty seconds late
- Let's first create a stream simulating two events that are several minutes apart and define a timestamp extractor that specifies our lateness threshold:

```
SingleOutputStreamOperator<Tuple2<Integer, Long>> windowed =
  env.fromElements(
  new Tuple2\langle (16, ZonedDateTime.now().plusMinutes(25).toInstant().getEpochSecond()),
  new Tuple2\langle>(15, ZonedDateTime.now().plusMinutes(2).toInstant().getEpochSecond()))
  .assignTimestampsAndWatermarks(
      new BoundedOutOfOrdernessTimestampExtractor
            <Tuple2<Integer, Long>>(Time.seconds(20)) {
      @Override
      public long extractTimestamp(Tuple2<Integer, Long> element) {
```

```
return element.f1 * 1000;
```

```
});
```
}

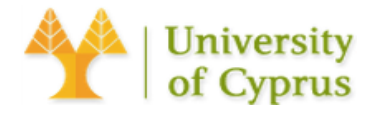

## Windowing of Events

•Next, let's define a window operation to group our events into five-second windows and apply a transformation on those events:

SingleOutputStreamOperator<Tuple2<Integer, Long>> reduced = windowed .windowAll(TumblingEventTimeWindows.of(Time.seconds(5))) .maxBy $(0, \text{true})$ ;

reduced.print();

•It will get the last element of every five-second window, so it prints out:

1> (15,1491221519)

•Note that we do not see the second event because it arrived later than the specified lateness threshold.

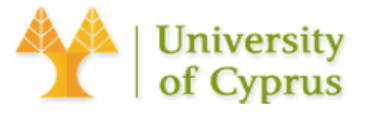

# Questions?

http://www.cs.ucy.ac.cy/~dzeina/courses/epl646/labs/lab.html

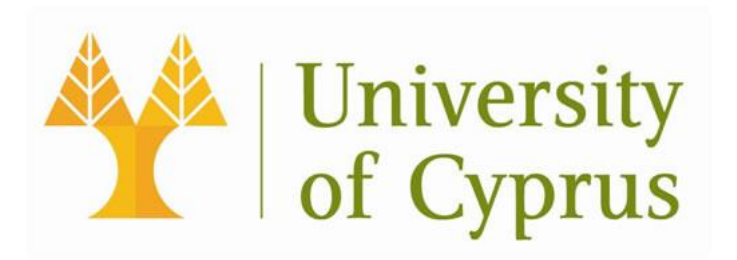

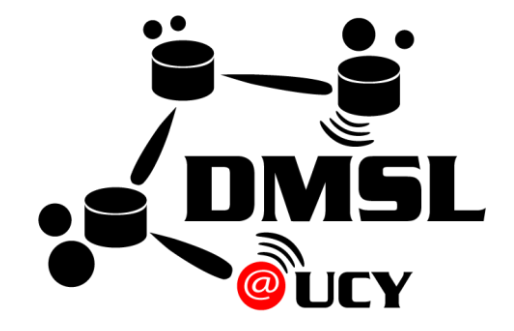